# Języki Programowania

dr inż. Tomasz Kubik tomasz.kubik.staff.iiar.pwr.edu.pl

Wytwarzanie oprogramowania w języku JAVA - podejście standardowe (klasa w pakiecie domyślnym)

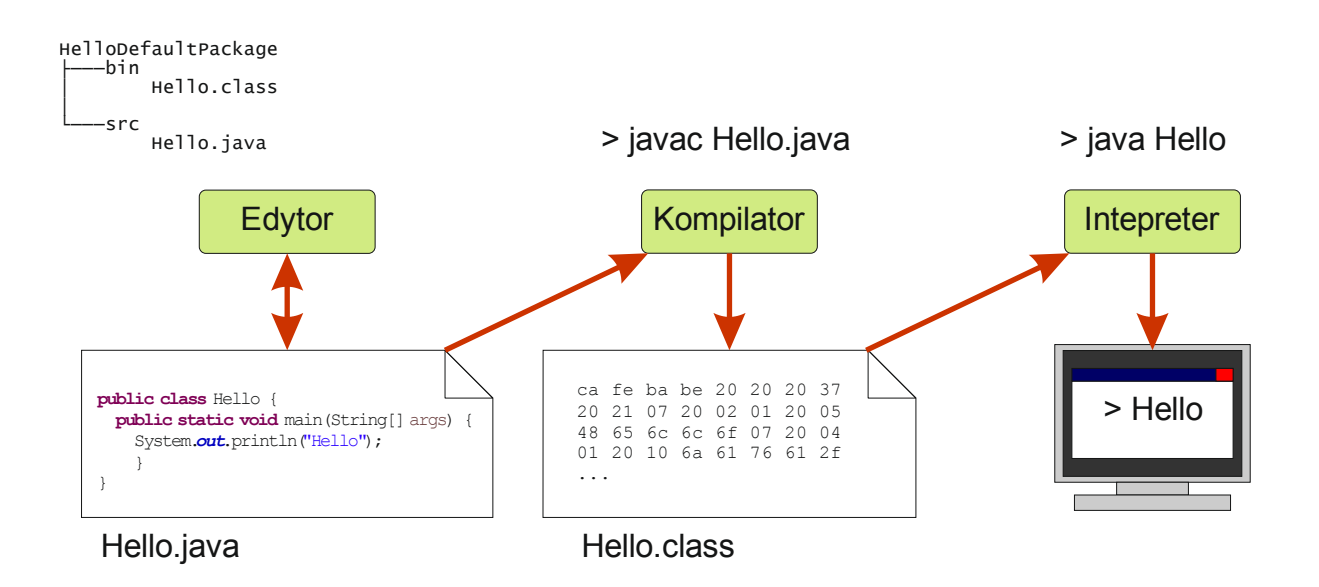

Wytwarzanie oprogramowania w języku JAVA - podejście standardowe (klasa w pakiecie zdefiniowanym)

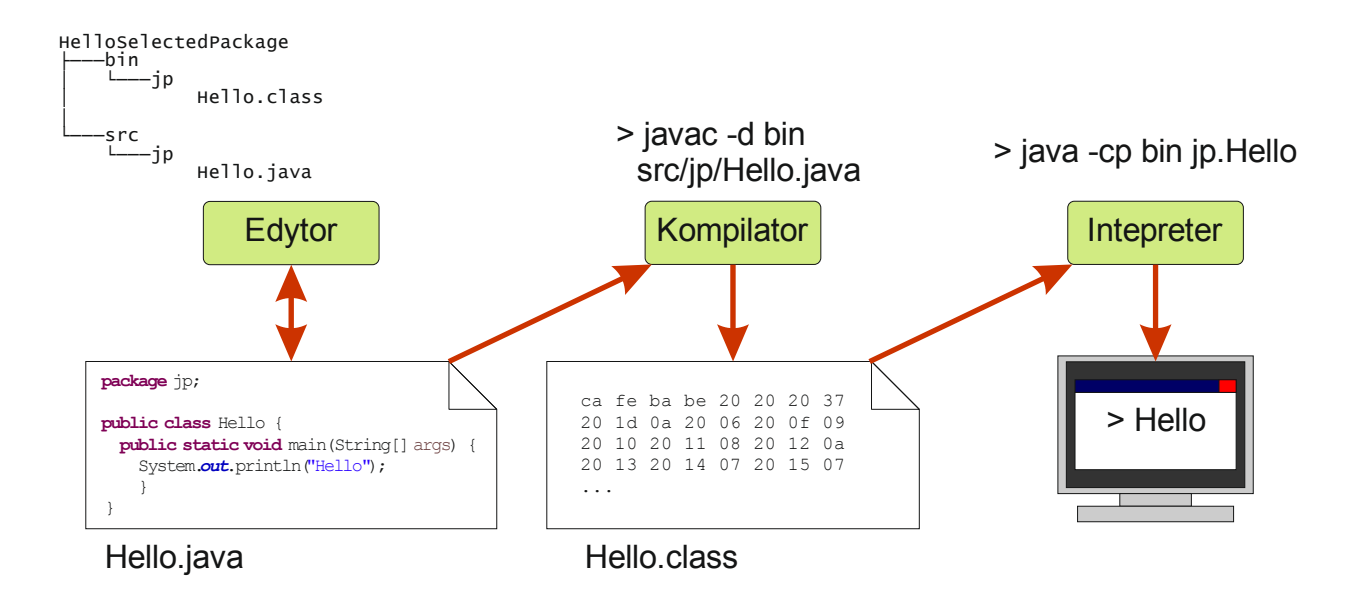

### Wytwarzanie oprogramowania w języku JAVA - podejście z jednym, domyślnym modułem

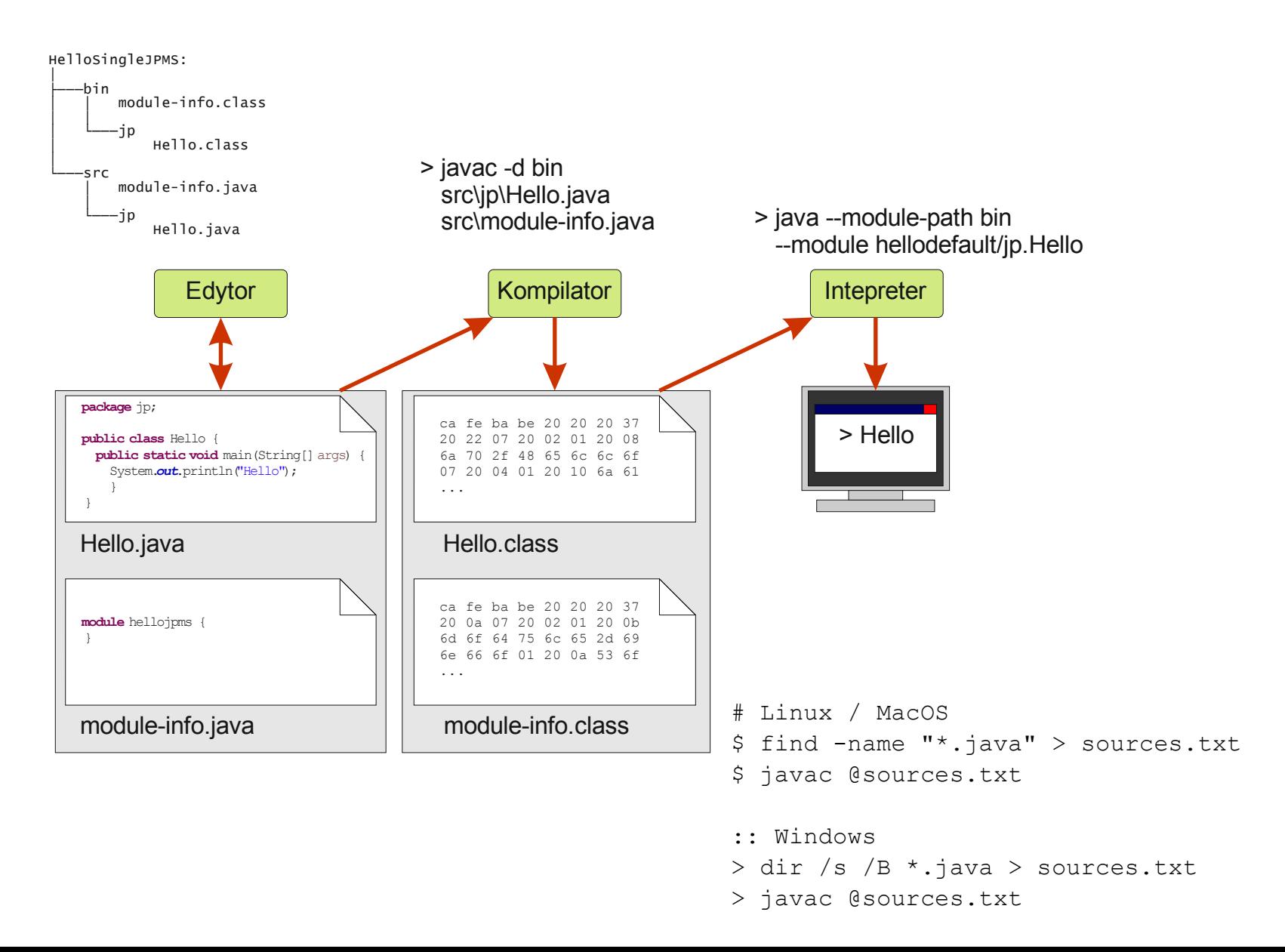

### Wytwarzanie oprogramowania w języku JAVA - podejście bazujące na wykorzystaniu modułów

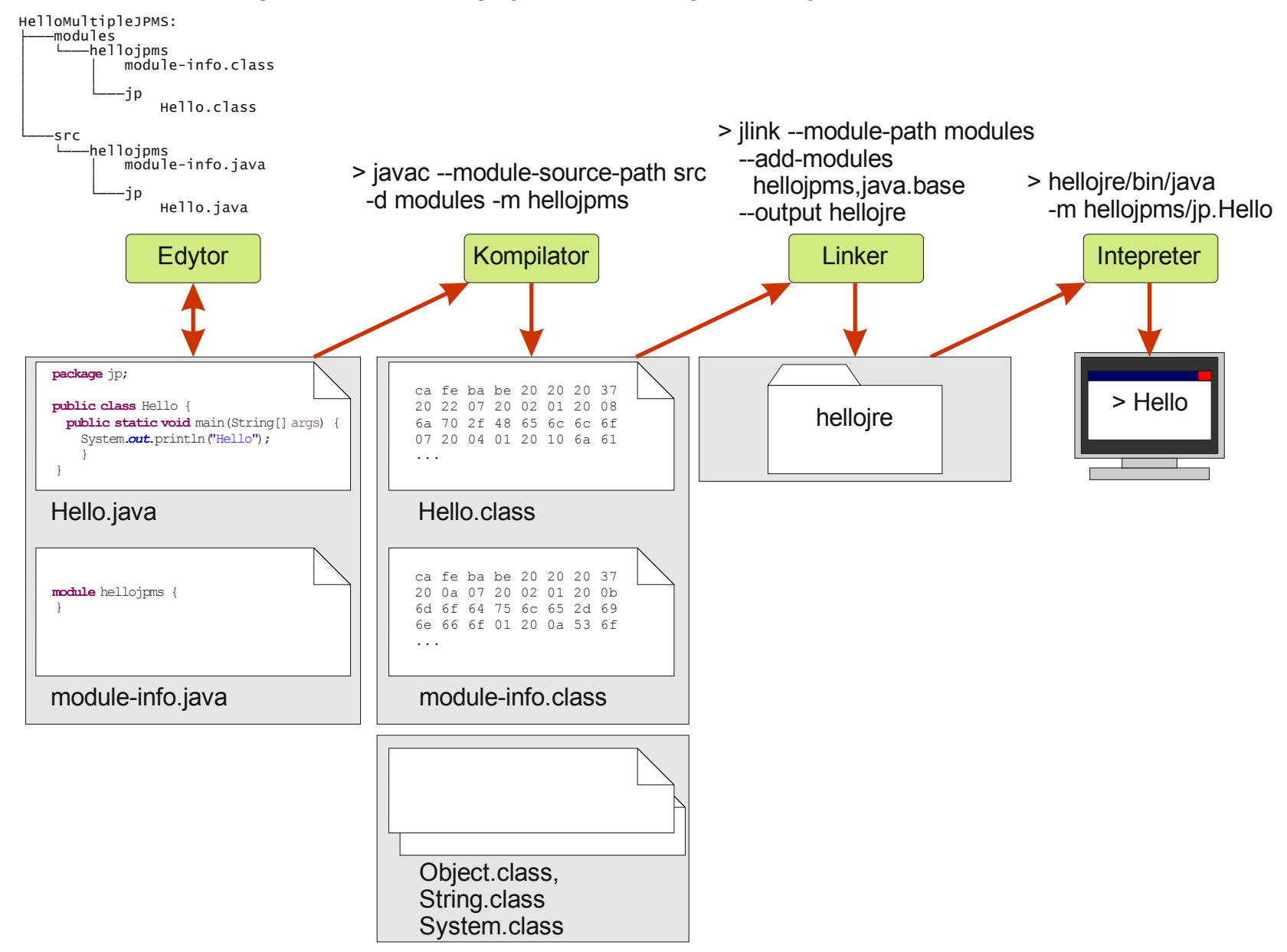

# Przydatne linki

- Tworzenie i kompilacja projektów modułowych
	- https://www.logicbig.com/tutorials/core-javatutorial/modules/modes.html
	- https://www.baeldung.com/java-9-modularity
	- https://www.developer.com/java/ent/using-a-java-9-module-as-a-jarfile.html
	- https://www.geeksforgeeks.org/jlink-java-linker/
- Specyfikacja Java
	- https://docs.oracle.com/javase/specs/
- Specyfikacja linkera
	- https://openjdk.java.net/jeps/282

# Wirtualna maszyna JAVA

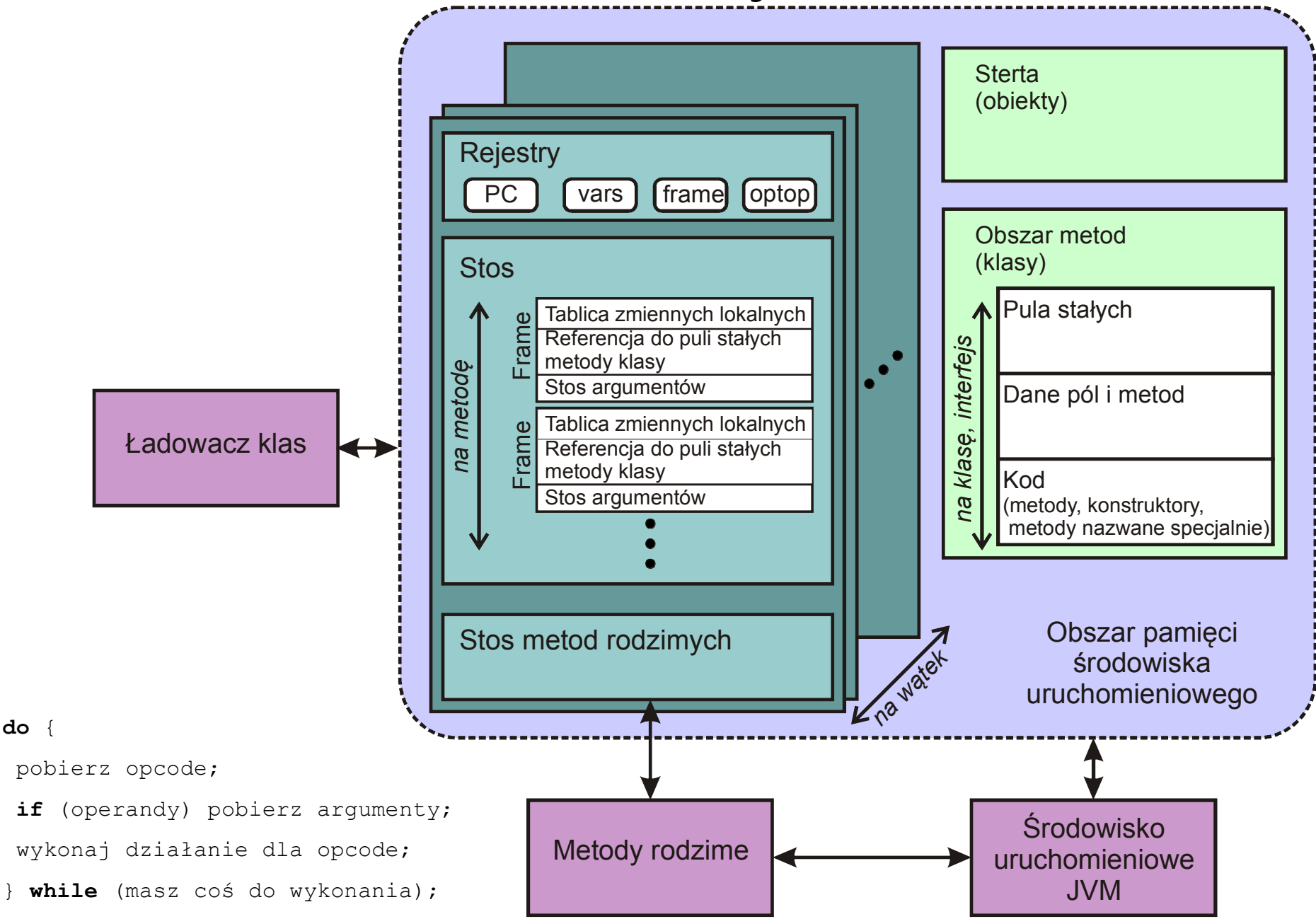

Instrukcje kodu bajtowego

- 212 instrukcje
	- opcode (8bit) + 0 lub więcej argumentów
- 44 instrukcje zarezerwowane
	- przyszłe rozszerzenia lub pośrednia optymalizacja JVM
- mnemoniki
	- a… : manipulacja referencjami (Class, Interface, Array)
	- s… : operacje dla typu short
	- i… : operacje dla typu integer (boolean)
	- l… : operacje dla typu long,
	- b… : operacje dla typu byte,
	- c… : operacje dla typu char,
	- f… : operacje dla typu float
	- d… : operacje dla typu double

// Bytecode stream:

// 03 3b 84 00 01 1a 05 68 3b a7 ff f9

// Disassembly:

- iconst\_0 // 03 istore  $0$  // 3b iinc 0, 1 // 84 00 01 iload\_0 // 1a iconst\_2 // 05 imul // 68 istore  $0$  // 3b
- goto  $-7$  // a7 ff f9

### Instrukcje kodu bajtowego

- instrukcje w podziale na manipulowane nimi elementy architektury JVM
	- Stos: iconst, iload, bipush, istore, pop, dup
	- PC: goto, ifeq, ifgt, return, athrow
	- Sterta: new, newarray
	- Pola: getstatic, putstatic, getfield, putfield
	- Metody: invokestatic, invokevirtual
- instrukcje w podziale na realizowane funkcje
	-
	-
	-
	- Operacje na pamięci lokalnej: iload, istore,...
	-
	-
	-
	-
	-

– Przerzucanie: pop, swap, dup, ...

- Obliczanie: iadd, isub, imul, idiv, ineg,...
- Konwersja: d2i, i2b, d2f, i2z,...
- Operacje na tablicach: arraylength, newarray,...
- Zarządzanie obiektami: get/putfield, invokevirtual, new
- Operacje typu push: aconst\_null, iconst\_m1,....
- Strumień sterowania: nop, goto, jsr, ret, tableswitch,...
- Wielowątkowość: monitorenter, monitorexit,...

#### Czytelny kod bajtowy klasy

```
public class Hello {
                                               public static void main(String[] args) {
                                                       System.out.println("Hello");
                                               }
                                              }
// Compiled from Hello.java (version 1.6 : 50.0, super bit)
public class Hello {
  // Method descriptor #6 ()V
  // Stack: 1, Locals: 1
 public Hello();
    0 aload 0 [this]
    1 invokespecial java.lang.Object() [8]
    4 return
     Line numbers:
        [pc: 0, line: 2]
      Local variable table:
        [pc: 0, pc: 5] local: this index: 0 type: Hello
  // Method descriptor #15 ([Ljava/lang/String;)V
  // Stack: 2, Locals: 1
 public static void main(java.lang.String[] args);
    0 getstatic java.lang.System.out : java.io.PrintStream [16]
    3 ldc <String "Hello"> [22]
    5 invokevirtual java.io.PrintStream.println(java.lang.String) : void [24]
    8 return
      Line numbers:
        [pc: 0, line: 8]
        [pc: 8, line: 9]
      Local variable table:
        [pc: 0, pc: 9] local: args index: 0 type: java.lang.String[]
}
                                                                         javac Hello.java
                                                                         javap –c Hello
```
# Języki kompilowane do kodu bajtowego JVM

- [PHP](http://en.wikipedia.org/wiki/PHP_(programming_language)), z Quercus
- [Clojure,](http://en.wikipedia.org/wiki/Clojure) dialekt [Lisp](http://en.wikipedia.org/wiki/Lisp_(programming_language))
- [Groovy](http://en.wikipedia.org/wiki/Groovy_(programming_language)), język skryptowy
- [JavaFX Script](http://en.wikipedia.org/wiki/JavaFX_Script), język skryptowy ([Rich Internet application](http://en.wikipedia.org/wiki/Rich_Internet_application))
- [JRuby,](http://en.wikipedia.org/wiki/JRuby) implementacja [Ruby](http://en.wikipedia.org/wiki/Ruby_(programming_language))
- [Jython](http://en.wikipedia.org/wiki/Jython), implementacja [Python](http://en.wikipedia.org/wiki/Python_(programming_language))
- [Rhino](http://en.wikipedia.org/wiki/Rhino_(JavaScript_engine)), implementacja [JavaScript](http://en.wikipedia.org/wiki/JavaScript)
- [Scala](http://en.wikipedia.org/wiki/Scala_(programming_language)), język programowania obiektowego i funkcjonalnego
- istnieją kompilatory [Ada](http://en.wikipedia.org/wiki/Ada_(programming_language)) oraz [COBOL](http://en.wikipedia.org/wiki/COBOL).

Deklaracja zmiennych

- Deklaracja pojedynczej zmiennej
	- *typ nazwazmiennej,* np. **int i;**
- Deklaracja wielu zmiennych
	- *typ nazwamiennej, nazwazmiennej,* np. **int i, j;**
- Nazwa zmiennej
	- jest ciągiem znaków Unicode o dowolnej długości zaczynającym się literą,
	- nie pokrywa się ze słowami kluczowymi,
	- nie powtarza się w zasięgu obszaru, w którym została zdefiniowana,
	- konwencja: nazwy zmiennych zaczynają się małą literą, nazwy klas – dużą, np. **int toJestZmienna**, **class ToJestKlasa**.

# Zasięg zmiennych

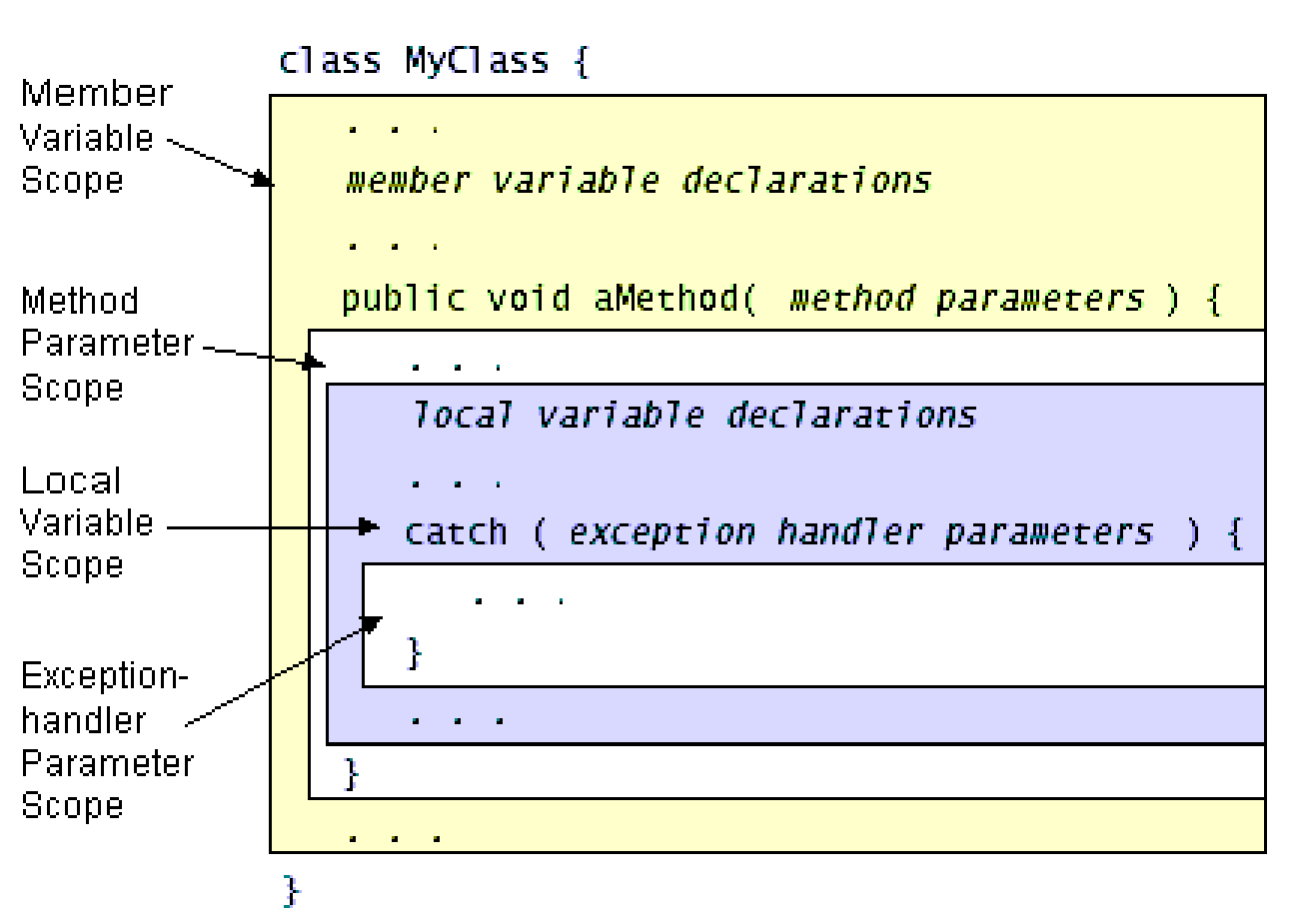

- Dostęp:
	- **public**,
	- **private**,
	- **protected**
- Zasięg:
	- parametr klasy,
	- zmienna lokalna,
	- parametr metody,
	- obsługa wyjątku

# Typy podstawowe

- Całkowite:
	- [ **byte** | **short** | **int** | **long** ];
- Zmiennoprzecinkowe:
	- [ **float** | **double** ]
- Inne:
	- [**char** | **boolean**]

### Zmienne finalne

• Modyfikowane tylko raz

final int aFinalVar=0; final int aBlankFinal; // deklaracja aBlankFinal=0; // modyfikacja

### Łańcuchy znaków

- String
- StringBuffer.append

# Zmienne wyliczeniowe

- Są testowane na zgodność typów w czasie kompilacji
- Istnieją we własnej przestrzeni nazw
- Zbiór stałych musi być stały przez cały czas
- Można dokonywać wyboru ze względu na stałą wyliczeniową (switch)
- Posiadają metodę o wartościach statycznych, która zwraca tablicę zawierającą wszystkie wartości typu enum w porządku ich zadeklarowania. Metoda ta zazwyczaj jest używana w kombinacji z konstrukcją for-each aby iterować poprzez wartości typu wyliczeniowego
- Można dostarczyć metody oraz pola, implementację interfejsu, itd.
- Dostarczają implementacji wszystkich metod klasy Object. Są Comparable oraz Serializable, oraz forma serial jest zaprojektowana tak, aby przeciwstawiać się zmianom w typie enum.
- Uwagi:
	- konstruktor jest prywatny, inny typ konstruktora będzie odrzucany przez kompilator;
	- chociaż typ enum jest klasą, typy enum nie mogą dziedziczyć po sobie
- w java.util są specjalne implementacje klas korzystających z typu enum: EnumSet, EnumMap.
- enum Day{ SUNDAY, MONDAY, TUESDAY, WEDNESDAY, THURSDAY, FRIDAY, SATURDAY };

for (Day d : EnumSet.range(Day.MONDAY, Day.FRIDAY)) System.out.println(d);

# Typ wyliczeniowy

```
public enum Planet {
  MERCURY (3.303e+23, 2.4397e6),
  VENUS (4.869e+24, 6.0518e6),
  EARTH (5.976e+24, 6.37814e6),
  MARS (6.421e+23, 3.3972e6),
  JUPITER (1.9e+27, 7.1492e7),
  SATURN (5.688e+26, 6.0268e7),
  URANUS (8.686e+25, 2.5559e7),
  NEPTUNE (1.024e+26, 2.4746e7),
  PLUTO (1.27e+22, 1.137e6);
  private final double mass; //in kilograms
  private final double radius; //in meters
  Planet(double mass, double radius) {
    this.mass = mass:
    this.radius = radius;
  }
  public double mass() { return mass; }
  public double radius() { return radius; }
  public static final double G = 6.67300E-11; //universal gravitational constant (m3 kg-1 s-2)
  public double surfaceGravity() {
    return G * mass / (radius * radius);
  }
  public double surfaceWeight(double otherMass) {
    return otherMass * surfaceGravity();
  }
```
}